## Géométrie :

-Fichier de géométrie : Construire des cercles (3) p26-27 en entier.

Attention à ne pas confondre le rayon et le diamètre.

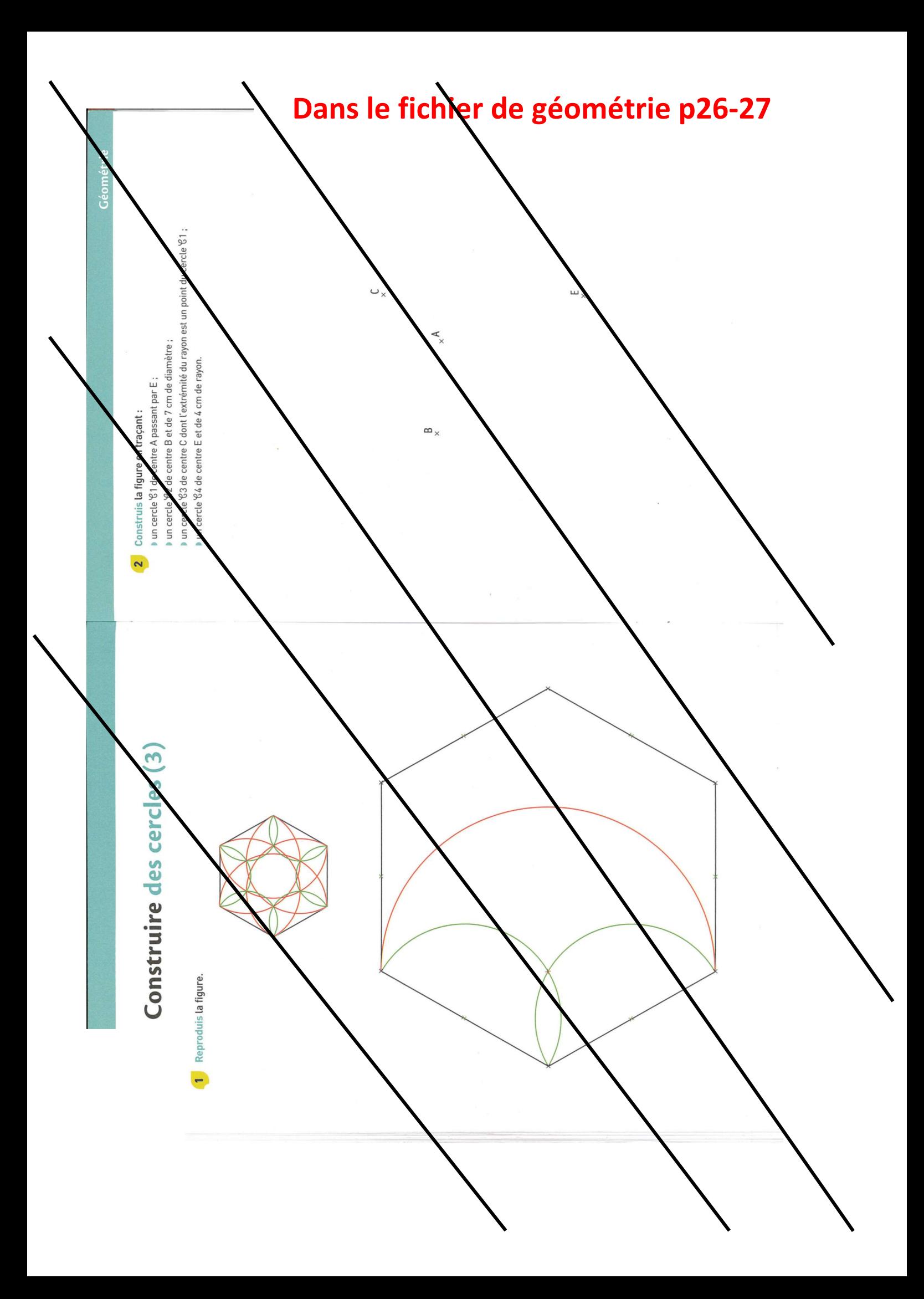

## **CORRECTION**

## Construire des cercles (3)

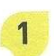

Reproduis la figure.

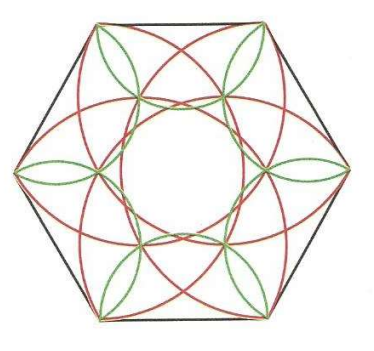

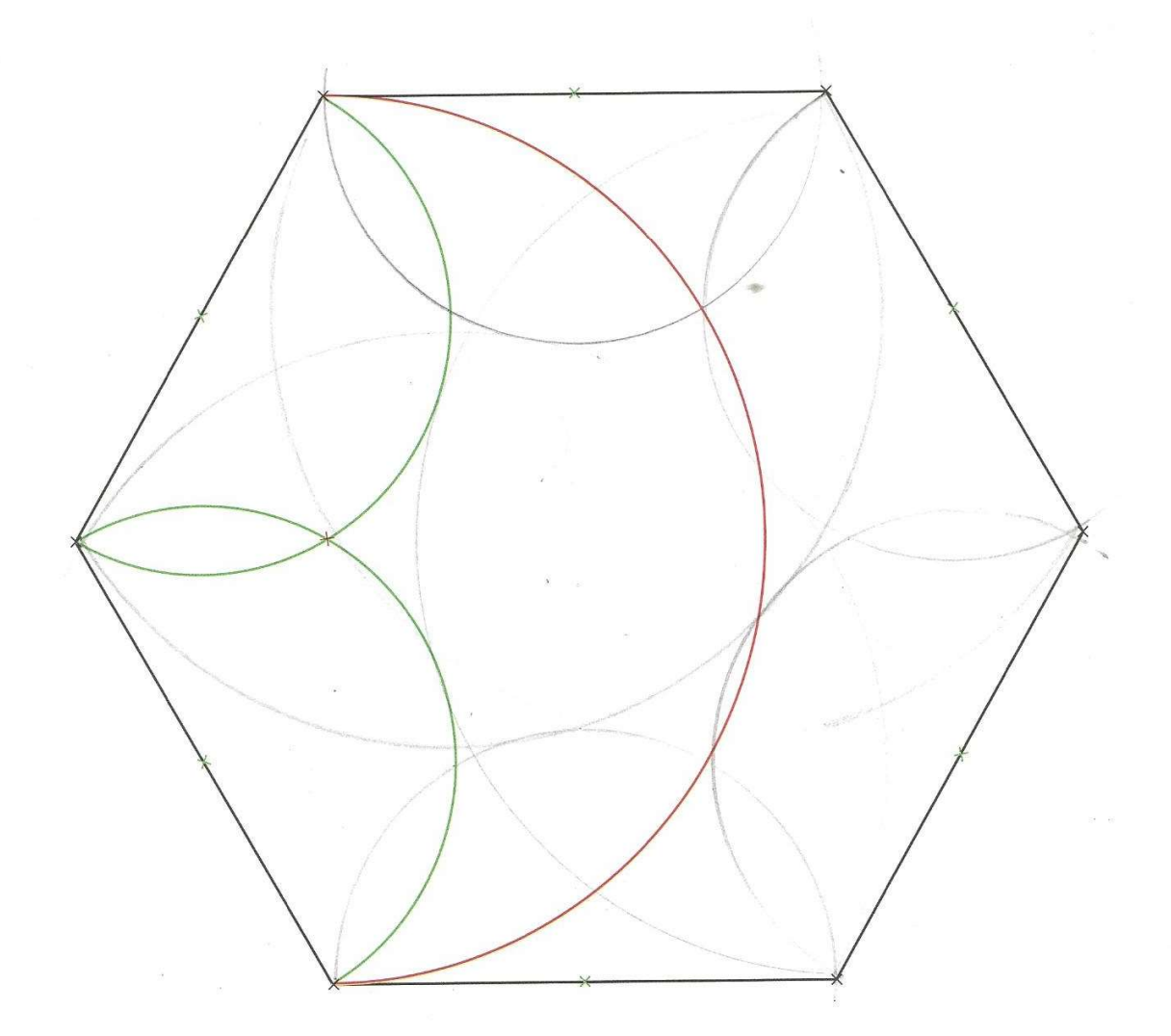

## **CORRECTION**

2 Construis la figure en traçant :

un cercle '61 de centre A passant par E;

- I un cercle '62 de centre B et de 7 cm de diamètre ;
- nun cercle '63 de centre C dont l'extrémité du rayon est un point du cercle '61;
- a un cercle '64 de centre E et de 4 cm de rayon.

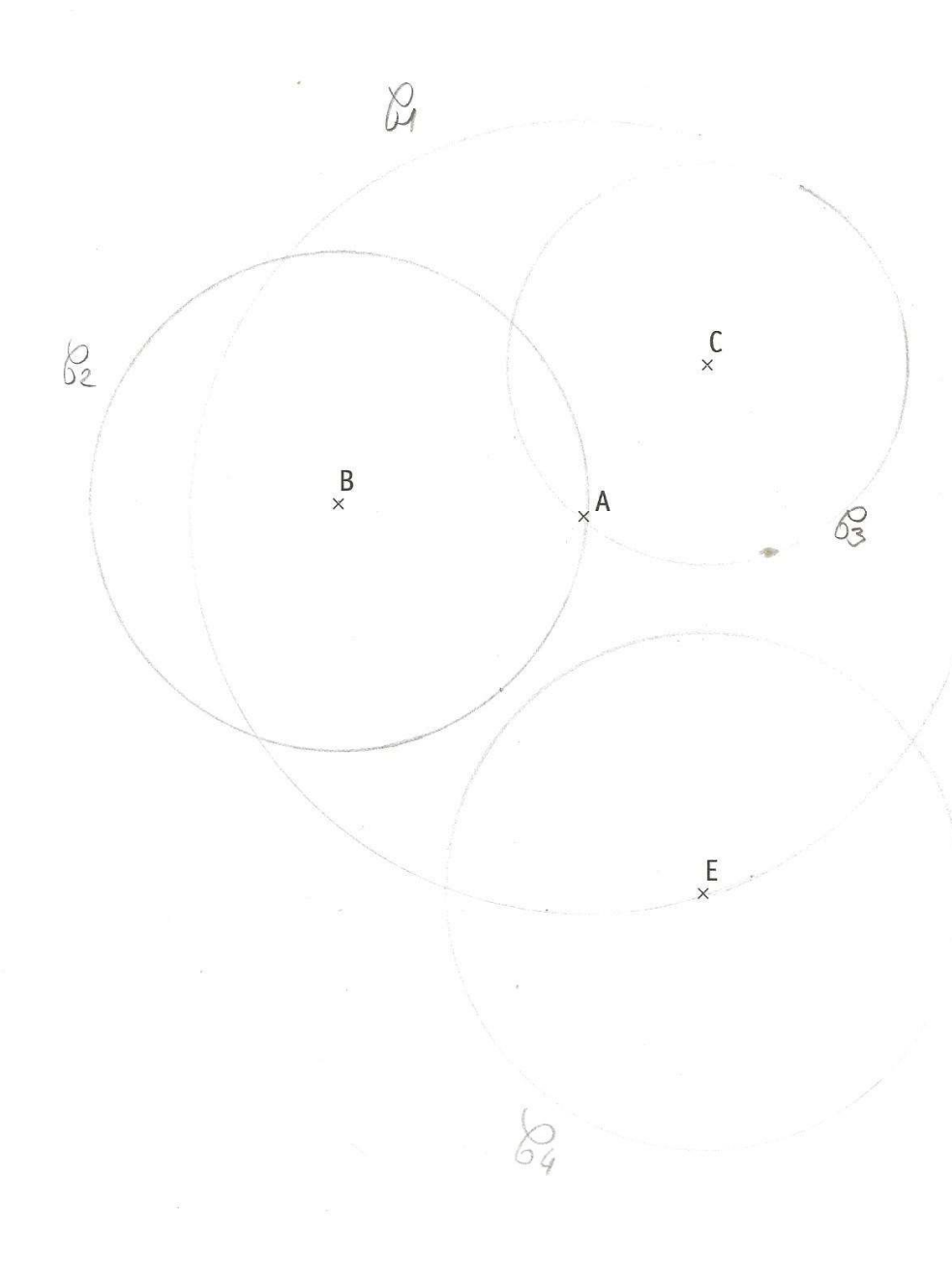